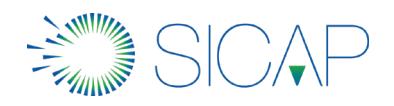

# DSC Database Security and Compliance Version 13.0

## **Overview**

In this 4 day hands-on course, students will learn:

- The key features and benefits of having Imperva's Database Security Solution (DBS)in your environment
- How DBS operates and base functionality
- Hands-on navigation of the DBS Web User interface
- How to evaluate your readiness for a DBS deployment
- How to complete standard database configuration tasks
- How to run DB Database Classification scans
- How to create a Database Security policy
- How to create database profiles and audit the database
- How to troubleshoot basic DBS implementation and configuration issue

# Course Length

4 days

# Who Should Attend

This course is intended for database administrators, security administrators, security engineers responsible for configuring, securing and monitoring their database applications with Imperva Database Security and Compliance.

## **Prerequisites**

Before taking this course, you should have the following skills:

- General understanding of application layer security concepts, application layer Web, and/or database protocols.
- Experience implementing or managing data center security or database applications.
- Imperva Security Administration is recommended

**imperva** 

PROTECTING DATA AND ALL PATHS TO IT

**f** Sicap Mexico in SiCaP Mexico @ @sicapmx (a) www.sicap.com.mx (+52 (55) 5985.8585

**SiCapMexico** 

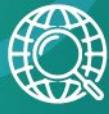

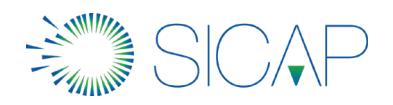

# Lesson Objectives

Lab Environment and Imperva Data Protection Web UI

- Review the Imperva Data Protection Architecture
- Become familiar with the presentation of the training materials.
- Learn to use the Imperva training portal.
- Become familiar with the lab environment, topology, and user accounts.
- Become familiar with the Imperva Data Protection Web UI's major components and navigating the Web UI.

Initial Web User Interface Configuration

- Set password strength requirements.
- Enable users to enter comments when making changes to security policies.
- Create Imperva Data Security user accounts and roles.
- Configure Active Directory authentication.
- Update ADC content.

Sites Tree Configuration

- Create a Site.
- Create a Server Group.
- Create a Service and default Application.
- Discover and secure previously unknown servers on the network.
- Add discovered servers to a Site.

Initial Database Security Configuration

- Verify existing Site objects, making any necessary corrections.
- Install Database Agent.
- Configure additional Agent settings.
- Configure Database Connections on the Database Service.
- Create Stored Procedure Groups and apply them to their database applications.
- Add the protected DB server's SSL key to the Database Service.
- Apply Data Masking to the Database Service.
- Enable and configure Personal Information Masking.
- Create Imperva Data Security Users and Roles.

**imperva** 

PROTECTING DATA AND ALL PATHS TO IT

Sicap Mexico in SiCaP Mexico @ @sicapmx

4 www.sicap.com.mx (, +52 (55) 5985.8585

SiCapMexico

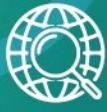

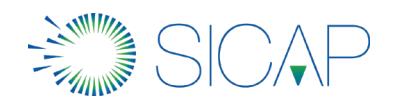

DB Data Classification Scans

- Define sensitive data.
- Identify Imperva Data Security's predefined data types.
- Create Custom DB Data Types.
- Create Scan Profiles.
- Create and run DB Data Discovery Scans.
- Analyze DB Data Discovery Scan Results.
- Accept and Reject DB Discovery Scan Results.
- Review the effect of Accepting DB Discovery Scan Results.

#### Actions

- Define, compare, and contrast Action Interfaces, Action Sets, and Followed Actions.
- Explain placeholders, and where to find complete details regarding them.
- Create Email, FTP, Syslog, etc., Action Interfaces as needed.
- Create Email, FTP, Syslog, etc., Action Sets as needed.
- Use Followed Actions to implement Action Sets on system administration jobs.

### Reporting

- Describe the features of Imperva Data Security's Report Settings.
- Describe how to work with report Keywords.
- Create reports of various types, including System Events, Configuration, and Alerts reports.
- Schedule Reports and the Reports Archive job.
- Create security-focused reports, such as Daily or Weekly Top 10 Alert reports.

### DB Security Policies

- Explain Predefined Policies and Default Policies.
- Summarize the each of the Default DB Security Policies applied to the SuperVeda Site.
- Explain performance differences between Signatures and Dictionaries.
- Add Followed Actions to SuperVeda's Default DB Security Policies.
- Create Custom DB Security Policies.
- Create a DB Security Policy Configuration Report.

**imperva** 

PROTECTING DATA AND ALL PATHS TO IT

**f** Sicap Mexico in SiCaP Mexico @ @sicapmx 44 www.sicap.com.mx (+52 (55) 5985.8585

**W** @SiCapMexico

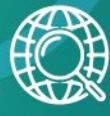

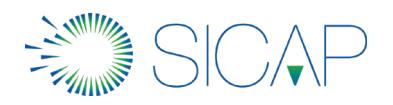

Database Profiling

- Explain how Imperva Data Security's Dynamic Profiling works.
- Explain the structure of Database Profiles and their place in the Sites Tree.
- Explain Profile Modes and Thresholds.
- Explain the components of DB Profiles.
- Explain the benefit of creating User Groups for profiles.
- Configure the SQL Profile Policy.
- Disable profiling for a specific database.
- Configure DB Profile Reports.

DB Violations and Alerts

- Define Violations, Alerts, and Alert Aggregation.
- Explain the components of Violations and Alerts.
- Use Imperva Data Security's Alert Flags to manage alerts.
- Use the Dashboard to quickly monitor Imperva Data Security's current overall state.
- Configure and run Alert Reports to help analyze the Top Ten attacks against a protected application.

Database Auditing

- Explain Imperva Data Security's Database Auditing process.
- Explain the Fast Viewing process.
- Explain Imperva Data Security's Audit Archiving and Purging process.
- Identify the data collected by the Default Rule All Events Audit policy.
- Create Audit Policies.
- Explain how to share DB Audit Data information with SIEM systems.
- Explain how DB Audit Data Views help administrators analyze audit data.
- Create Reports directly from the DB Audit Data Views.

Tuning

- Resolve Connected User and Hashed User when observed in the DB Audit Data.
- Configure SSL and Kerberos Keys.
- Tune Security Policies and Profiles.

**imperva** 

PROTECTING DATA AND ALL PATHS TO IT

**f** Sicap Mexico in SiCaP Mexico @ @sicapmx

**SiCapMexico** 

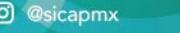

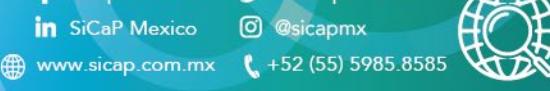

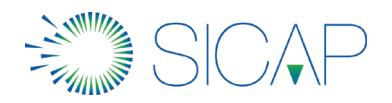

- Tune Audit Policies.
- Configure Agent Exclude from Monitoring Rules.
- Become familiar with Imperva Data Security's Audit Management Statistics.

### Active Blocking

- Review Imperva Data Security's traffic blocking capabilities.
- Explain the Server Group Operation Modes.
- List and explain Imperva Data Security's Blocking Followed Actions for Database Traffic.
- Explain the DB Agent's Modes and how they relate to blocking DB traffic.
- Describe Imperva's recommended practices to enable DB traffic blocking.

### Assessment Scans and Risk

- Describe the structure of DB Assessment Policies.
- Configure DB Assessment Scans that implement DB Assessment Policies.
- Review DB Assessment Scan results.
- Explain how SecureSphere evaluates Risk.
- Create DB Assessment Scan Result Reports.

Database User Rights Management

- Configure and run DB User Rights Scans.
- Analyze the Effective Permissions found by the DB User Rights Scan.
- Manage Role and Permission Grants.
- Create a DB User Rights Report that informs the DBA team which permissions should be corrected.

**imperva** 

PROTECTING DATA AND ALL PATHS TO IT

**f** Sicap Mexico in SiCaP Mexico @ @sicapmx (a) www.sicap.com.mx (+52 (55) 5985.8585

**W** @SiCapMexico

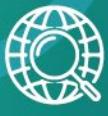